Instructor-Moderated Online

## YOUTH COURSES

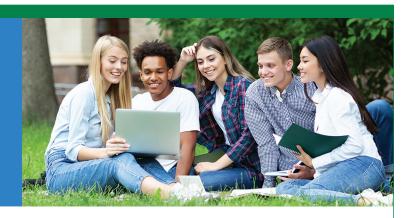

Our instructor-moderated online courses are informative, fun, convenient, and highly interactive. We focus on creating warm, supportive communities for our learners. New course sessions begin monthly. Learn anywhere, anytime!

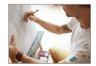

Drawing for the Absolute Beginner Gain a solid foundation in drawing and become the artist you've always dreamed you could be!

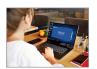

Introduction to Microsoft Word Learn how to create and modify documents with the world's most popular word processor.

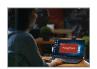

**Introduction to Microsoft PowerPoint** Build impressive slide presentations filled with text, images, video, audio, charts, and more.

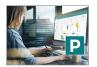

Introduction to Microsoft Publisher Find out how to use this software to design, develop, and publish newsletters. Web sites, and brochures.

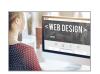

**Creating Web Pages** Learn the basics of HTML so you can design, create, and post your very own site on the Web.

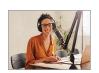

**Blogging and Podcasting for Beginners** Learn how to create your very own blog and add a podcast too using the tools you already have on your computer.

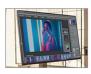

**Introduction to Photoshop CC** Learn how to use Photoshop, the world's best graphics program, to edit and process photos and create original images.

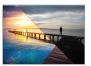

Photoshop Elements for the Digital Photographer Master the secrets of correcting digital photos, and bring out the best in all your photographs!

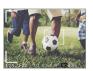

Secrets of Better Photography Discover strategies and tricks for taking excellent pictures no matter what or where vou're shooting.

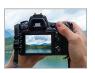

**Discover Digital Photography** Explore the fascinating world of digital photography equipment.

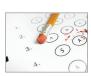

**SAT/ACT Preparation** Get your best possible score on the verbal and reasoning sections of the new SAT exam.

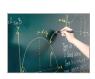

Introduction to Algebra Understand how algebra is relevant to almost every aspect of your daily life, and become skilled at solving a variety of algebraic problems.

## **COURSE FEATURES:**

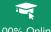

100% Online

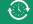

24/7 Course Access

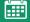

6-Week instructor-moderated or 3-month self-guided formats

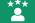

Learn from industry experts

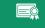

Receive a certificate of completion

To learn more and enroll, visit: